## **Chapter 37 External Applications and LISP Routines**

## **37.1 Loading LISP Files**

1. **Type** APPLOAD at the command prompt.

Command: **APPLOAD**

2. **Pick** a LISP routine to load.

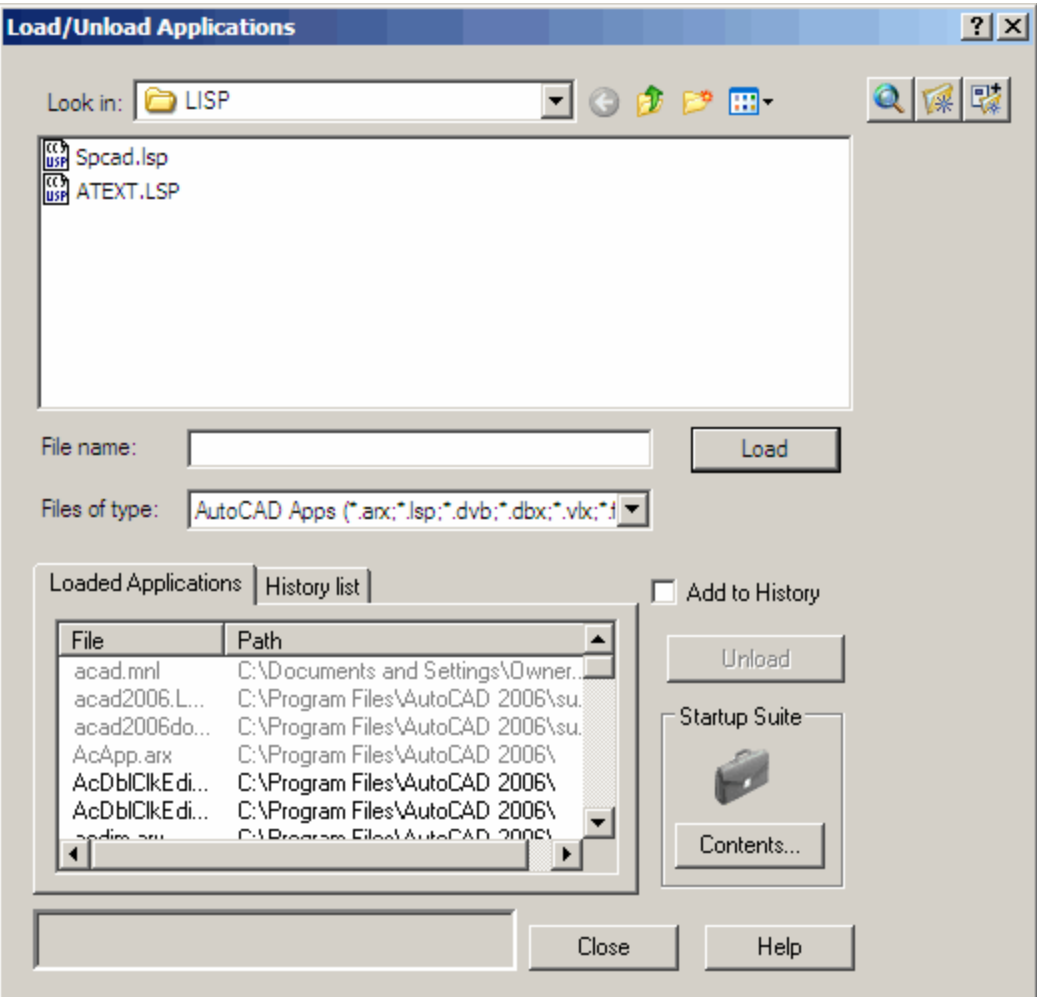

## **37.2 Menus with LISP Routines**

1. **Type** MENU at the command prompt.

Command: **MENU**

- 2. **Choose** the menu to load
- 3. **Check** file search path to be sure to files are in one of the folders.

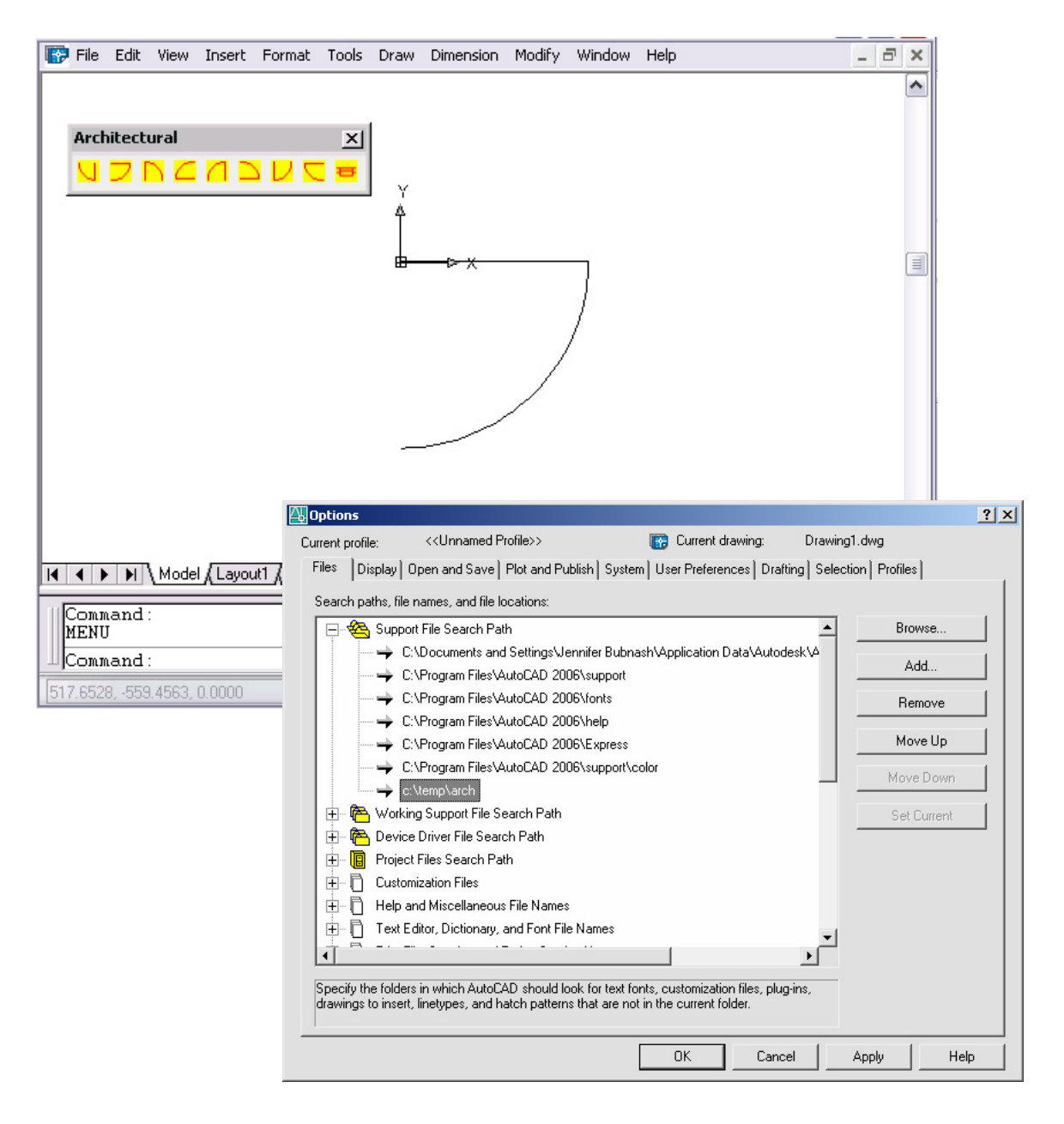